# Code Tuning Techniques

#### CPSC 315 – Programming Studio

adapted from John Keyser's 315 slides

# Tuning Code

- Tuning can be at several "levels" of code − Routine level to system level
- No "do this and improve code" technique
	- − Same technique can increase *or decrease* performance, depending on situation
	- − Must measure to see what effect is
- Remember:

automatically

#### **Tuning code can make it harder to understand and maintain!**

# Tuning Code

- We'll describe several categories of tuning, and several specific cases
	- − Logical Approaches
	- − Tuning Loops
	- − Transforming Data
	- − Tuning Expressions
	- − Others

Logical Approaches: Stop Testing Once You Know the Answer • Short-Circuit Evaluation if  $((a > 1)$  and  $(a < 4))$ if  $(a > 1)$ if  $(a < 4)$ − Note: Some languages (C++/Java) do this

Logical Approaches: Stop Testing Once You Know the Answer

```
• Breaking out of "Test Loops"
flag = False;for (i=0; i<10000; i++) {
    if (a[i] < 0) flag = True;
}
```
- Several options:
	- − Use a break command (or goto!)
	- − Change condition to check for Flag
	- − Sentinel approach

```
Logical Approaches:
 Stop Testing Once You Know the 
            Answer
 Break Command
flag = False;for (i=0; i<10000; i++) {
    if (a[i] < 0) {
        flag = True; break();
 }
}
```

```
Logical Approaches:
 Stop Testing Once You Know the 
              Answer
• Change Condition to Check for Flag
flag = False;for (i=0; (i<10000) && !flag; i++) {
   if (a[i] < 0) {
       flag = True; }
}
```

```
Logical Approaches:
 Stop Testing Once You Know the 
            Answer
• Sentinel Approach
flag = False;for (i=0; i<10000; i++) {
    if (a[i] < 0) {
        flag = True;i=10000; }
}
```
#### Logical Approaches: Order Tests by Frequency

- Test the most common case first
	- − Especially in switch/case statements
	- − Remember, compiler may reorder, or not shortcircuit
- Note: it's worthwhile to compare performance of logical structures
	- − Sometimes switch is faster, sometimes if-then
- Generally a useful approach, but can potentially make tougher-to-read code
	- − Organization for performance, not understanding

#### Logical Approaches: Use Lookup Tables

- Table lookups can be much faster than following a logical computation
- Example: diagram of logical values:

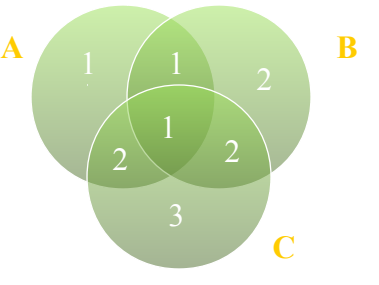

#### Logical Approaches: Use Lookup Tables

```
if ((a && !c) || (a && b && c)) {
   val = 1;} else if ((b && !a) || (a && c && !b)) {
   val = 2;
} else if (c && !a && !b) {
   val = 3:
} else {
   val = 0;
}
                            \mathbf{A} 1 1 \mathbf{B}
```
#### Logical Approaches: Use Lookup Tables

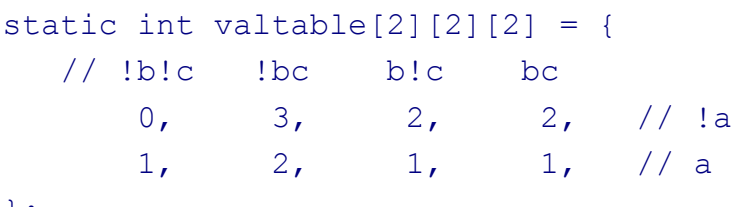

};

**C**

 $val = valtable[a][b][c]$ 

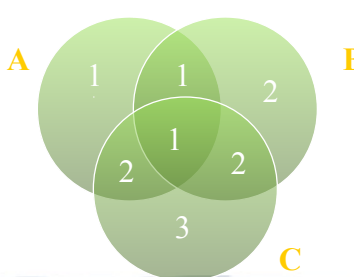

#### Logical Approaches: Lazy Evaluation

- Idea: wait to compute until you're sure you need the value
	- − Often, you never actually use the value!
- Tradeoff overhead to maintain lazy representations vs. time saved on computing unnecessary stuff

#### Logical Approaches: Lazy Evaluation

Class listofnumbers { private int howmany; private float\* list; private float median;

```
float getMedian() {
   return median;
}
```
}

```
void addNumber(float num) {
   //Add number to list
   //Compute Median
```
#### Logical Approaches: Lazy Evaluation

```
Class listofnumbers {
   private int howmany;
   private float* list;
   private float median;
```

```
float getMedian() {
   //Compute Median
   return median;
}
```
}

```
void addNumber(float num) {
   //Add number to list
```
#### Tuning Loops: **Unswitching**

 Remove an if statement unrelated to index from inside loop to outside

```
for (i=0; i\leq n; i++)if (type == 1)sum1 += a[i]; else 
        sum2 += a[i];
```

```
if (type == 1)for (i=0; i \le n; i++)sum1 += a[i];
else
    for (i=0; i\leq n; i++)sum2 += a[i];
```
#### Tuning Loops: **Jamming**

Combine two loops

```
for (i=0; i\leq n; i++)sum[i] = 0.0;for (i=0; i\leq n; i++)rate[i] = 0.03;
```

```
for (i=0; i \le n; i++) {
       sum [i] = 0.0:
       rate[i] = 0.03; }
```
#### Tuning Loops: **Unrolling**

```
• Do more work inside loop for fewer iterations
   − Complete unroll: no more loop…
   − Occasionally done by compilers (if recognizable)
for (i=0; i \le n; i++) {
    a[i] = i;}
for (i=0; i<(n-1); i+=2) {
    a[i] = i;a[i+1] = i+1;}
if (i == n-1)a[n-1] = n-1;
```
#### Tuning Loops: Minimizing Interior Work

 Move pointer/memory references and repeated computation outside

```
for (i=0; i \le n; i++) {
     balance[i] += purchase->allocator->indiv-
  >borrower;
    amounttopay[i] = balance[i] * (prime+card) * pcentpay;}
```

```
newamt = purchase->allocator->indiv->borrower;
payrate = (prime+card)*pcentpay;for (i=0; i \le n; i++) {
   balance[i] += newamt;amounttopay[i] = balance[i]*payrate;
```
#### Tuning Loops: Sentinel Values

 Test value placed after the end of the array to guarantee termination

```
i=0:
found = FALSE;while ((!found) &(i\leq n)) {
  if (a[i] == testval)fournd = TRUE:
   else
      i++;}
if (found) … //Value found
savevalue = a[n];
a[n] = testval;i=0;while (a[i] != testval)
   i++;if (i \le n) ... // Value found (loop terminated before reaching end)
```
}

#### Tuning Loops: Busiest Loop on Inside

• Reduce overhead by calling fewer loops for  $(i=0; i<100; i++)$  // 100 for  $(j=0; j<10; j++)$  //  $100x10=1000$ dosomething( $i, j$ ); Total of 1100 loop iterations

for  $(i=0; j<10; j++)$  // 10 for (i=0; i<100; i++) // 10x100=1000 dosomething $(i, j)$ ; Total of 1010 loop iterations

#### Tuning Loops: Strength Reduction

• Replace multiplication involving loop index by addition

```
for (i=0; i \le n; i++)a[i] = i*conversion;
```

```
sum = 0; // or: a[0] = 0;for (i=0; i\le n; i++) { // or: for (i=1; i\le n; i++)a[i] = sum; // or: a[i] =sum += conversion; // a[i-1]+conversion;
}
```
Transforming Data: Integers Instead of Floats

- Integer math tends to be faster than floating point
- Use ints instead of floats where appropriate
- Likewise, use floats instead of doubles
- Need to test on system...

#### Transforming Data: Fewer Array Dimensions

- Express as 1D arrays instead of 2D/3D as appropriate
	- − Beware of assumptions on memory organization

```
for (i=0; i<rows; i++)
   for (j=0; j<cols; j++)a[i][j] = 0.0;
```

```
for (i=0; i<rows*cols; i++)
    a[i] = 0.0;
```
## Transforming Data: Minimize Array Refs

 Avoid repeated array references − Like minimizing interior work for  $(i=0; i\leq r; i++)$ for  $(i=0; j < c; j++)$ 

```
a[i] = b[i] + c[i];for (i=0; i\leq r; i++) {
    temp = c[i];
    for (j=0; j < c; j++)a[j] = b[j] + temp;}
```
## Transforming Data: Use Supplementary Indexes

- Sort indices in array rather than elements themselves
	- − Tradeoff extra dereference in place of

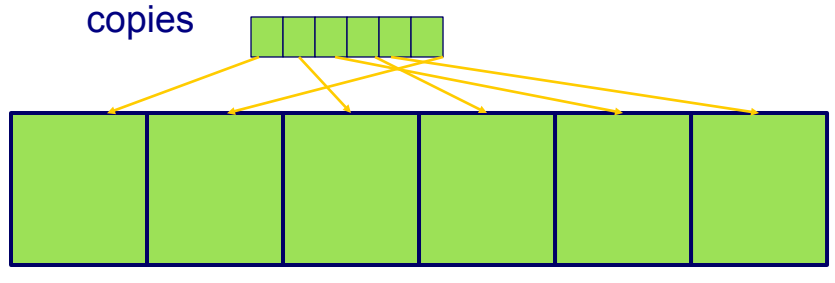

## Transforming Data: Use Caching

- Store data instead of (re-)computing
	- − e.g. store length of an array (ended by sentinel) once computed
	- − e.g. repeated computation in loop
- Overhead in storing data is offset by
	- − More accesses to same computation
	- − Expense of initial computation

Tuning Expressions: Algebraic Identities and Strength Reduction

- Avoid excessive computation − sqrt(x) < sqrt(y) equivalent to x < y
- Combine logical expressions
	- − !a || !b equivalent to !(a && b) -- 3 vs. 2 ops
- Use trigonometric/other identities
- Right/Left shift to multiply/divide by 2
- e.g. Efficient polynomial evaluation  $- A^{*}x^{*}x^{*}x + B^{*}x^{*}x + C^{*}x + D =$  $(((A<sup>*</sup>x)+B)<sup>*</sup>x)+C)<sup>*</sup>x+D$

#### Tuning Expressions: Compile-Time Initialization

• Known constant passed to function can be replaced by value.

```
log2val = log(val) / log(2);
```

```
const double LOG2 =0.69314718;
log2val = log(val) / LOG2;
```
#### Tuning Expressions: Avoid System Calls

- Avoid calls that provide more computation than needed
	- − e.g. if you need an integer log, don't compute floating point logarithm
		- Could count # of shifts needed
		- Could program an if-then statement to identify the log (only a few cases)

## Tuning Expressions: Use Correct Types

- Avoid unnecessary type conversions
- Use floating-point constants for floats, integer constants for ints

#### Tuning Expressions: Precompute Results

- Storing data in tables/constants instead of computing at run-time
- Even large precomputation can be tolerated for good run-time
- Examples
	- − Store table in file
	- − Constants in code
	- − Caching
	- − Function look-up tables

#### Tuning Expressions: Eliminate Common Subexpressions

- Anything repeated several times can be computed once ("factored" out) instead − Compilers pretty good at recognizing, now  $a = b + (c/d) - e*(c/d) +$  $f^*(d/c)$ ;
- $t = c/d$ ;  $a = b + t - e^{t}t + f/t$ ;

#### Other Tuning: Inlining Routines

- Avoiding function call overhead by putting function code in place of function call
	- − Also called Macros
- Some languages support directly (C++: inline)
- Compilers tend to minimize overhead already, anyway

#### **Other Tuning:** Recoding in Low-Level Language

- Rewrite sections of code in lower-level (and probably much more efficient) language
- Lower-level language depends on starting level
	- − Python -> C++
	- − C++ -> assembler
- Should only be done at bottlenecks
- Increase can vary greatly, can easily be worse

# **Other Tuning:** Buffer I/O

- Buffer input and output
	- − Allows more data to be processed at once
	- − Usually there is overhead in sending output, getting input

# Other Tuning: Handle Special Cases Separately

- After writing general purpose code, identify hot spots
	- − Write special-case code to handle those cases more efficiently
- Avoid overly complicated code to handle all cases
	- − Classify into cases/groups, and separate code for each

# Other Tuning: Use Approximate Values

- Sometimes can get away with approximate values
- Use simpler computation if it is "close enough"
	- − e.g. integer sin/cos, truncate small values to 0.

## **Other Tuning:** Recompute to Save Space

- Opposite of Caching!
- If memory access is an issue, try *not* to store extra data
- Recompute values to avoid additional memory accesses, even if already stored somewhere

# Code Tuning Summary

- Tuning is a "last" step, and should only be applied when it is needed
- Always test your changes
	- − Often will not improve or even make worse
	- − If there is no improvement, go back to earlier version
- Usually, code readability is more important than performance benefit gained by tuning